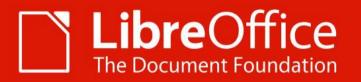

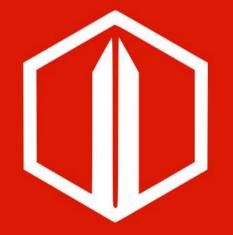

### **QA: 1 year recap** Xisco Fauli

xiscofauli@libreoffice.org

ALMERIA | 12 Sept. 2019

## **Bugzilla Stats**

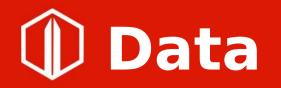

- 2018: from 09/01/2017 to 09/01/2018
- 2019: from 09/01/2018 to 09/01/2019

# **Unconfirmed bugs**

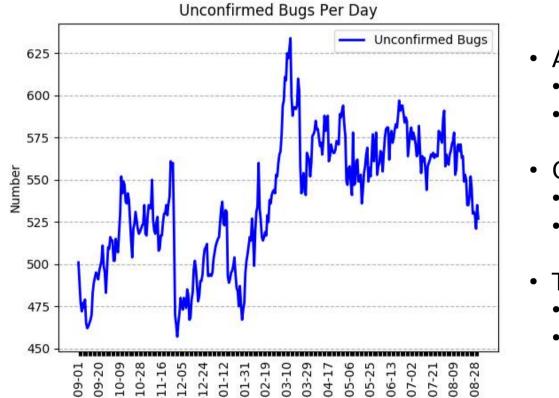

- Average
  - 2019: 538
  - 2018: 425
- Created
  - 2019: 7463
  - 2018: 7134
- Triaged
  - 2019: 7520
  - 2018: 7208

# **Regressions**

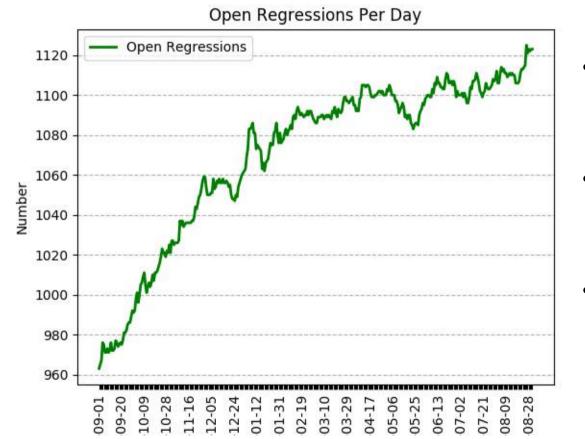

- Average
  - 2019: 1070
  - 2018: 883
- Identified
  - 2019: 1200 • 2018: 1101
  - 2018: 1101
- Still Open
  2019: 384
  - 2018: 275

# **Bisected bugs**

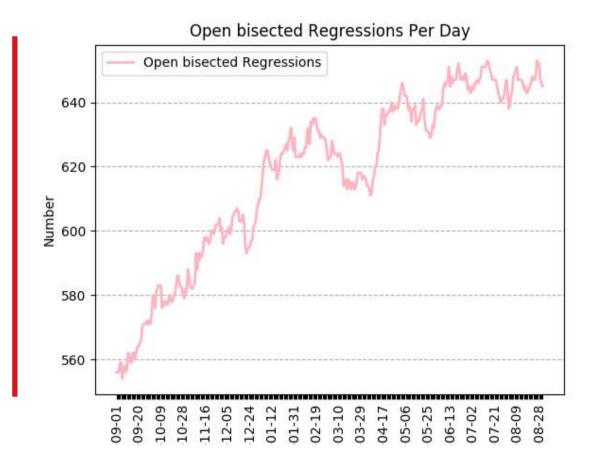

- Average
  - 2019: 617
  - 2018: 449

- 2019: 957
- 2018: 934
- Still Open
  2019: 265
  - 2019.203
  - 2018: 200

# **Highest severity bugs**

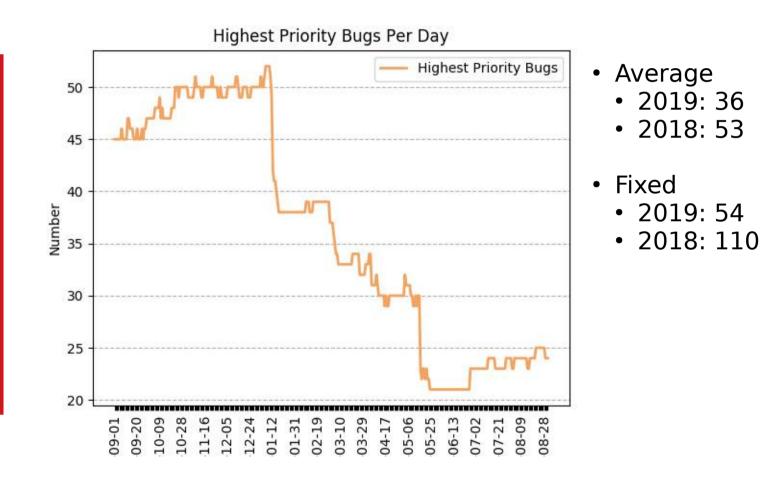

# **High Severity bugs**

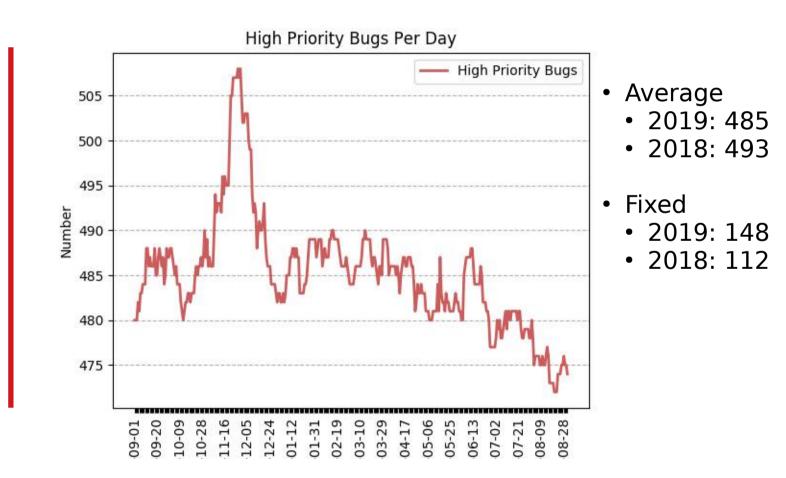

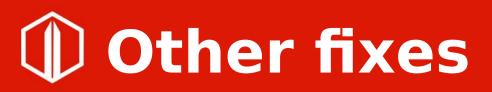

- Crashes fixed
  - 2019: 241
  - 2018: 190
- Performance issues fixed
  - 2019: 46
  - 2018: 27
- Old bugs fixed ( > 4 years )
  - 2019: 116
  - 2018: 174

# Closed bugs

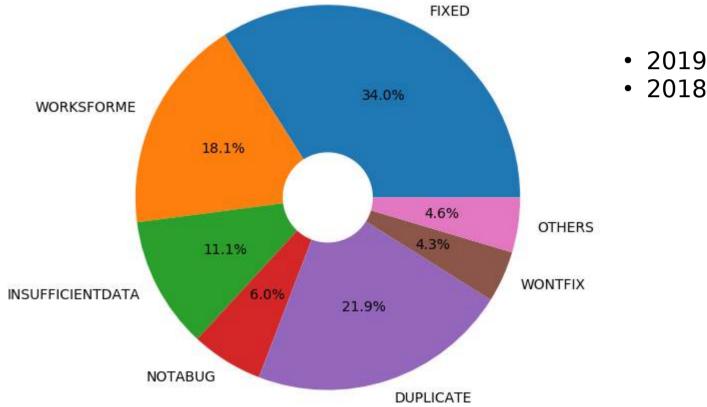

- 2019: 6852
- 2018: 6777

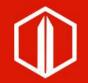

### More detailed information in https://qa.blog.documentfoundation.or g/

## Automation

# **Interoperability**

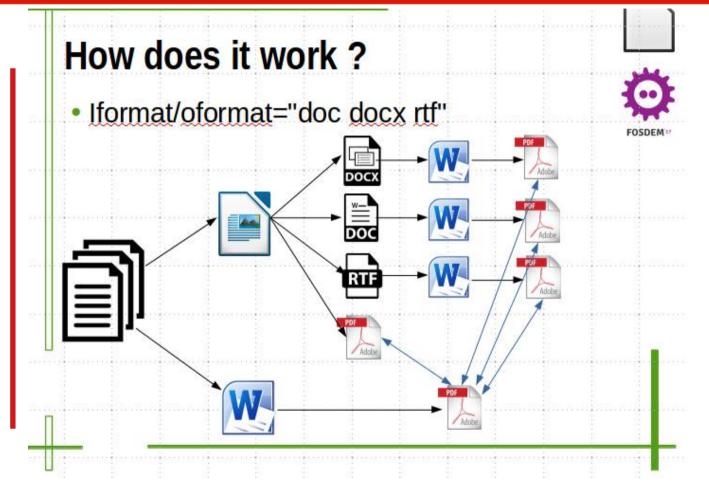

- Issues found: 34 Still open: 10
  - Fixed: 20

# **Interoperability**

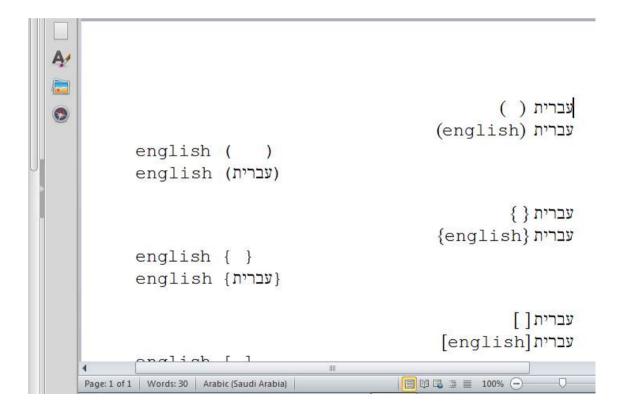

עברית () (english) עברית english () english (עברית)

עברית { } עברית {english עברית english { } english { } עברית }

עברית [] עברית [english] english [] english [עברית]

# **Interoperability**

|                               | *Bronze Package<br>\$799 | *Silver Package<br>\$999 | *Gold Package<br>\$1599 | Cover Only<br>\$499 |
|-------------------------------|--------------------------|--------------------------|-------------------------|---------------------|
| Email Support                 | ~                        | ~                        | ~                       | ~                   |
| Phone Support                 |                          |                          | $\checkmark$            |                     |
| 25 Paperbacks                 |                          |                          | $\checkmark$            |                     |
| Galley Copy                   | $\checkmark$             | $\checkmark$             | $\checkmark$            |                     |
| ePUB Conversion               | $\checkmark$             | $\checkmark$             | $\checkmark$            |                     |
| Basic Cover                   | $\checkmark$             |                          |                         |                     |
| Premium Cover                 |                          | $\checkmark$             | $\checkmark$            | ~                   |
| Advanced Design               | $\checkmark$             |                          |                         |                     |
| Ultimate Design               |                          | $\checkmark$             | $\checkmark$            |                     |
| Jse of Author Supplied Images |                          |                          |                         | $\checkmark$        |
| Formatting for Print Cover    |                          |                          |                         | ~                   |
| Formatting for eBook Cover    |                          |                          |                         | $\checkmark$        |
| Marketing Widget              |                          |                          | $\checkmark$            |                     |
| You are your own Publisher!   | $\checkmark$             | $\checkmark$             | $\checkmark$            |                     |
| Package Value                 | \$999                    | \$1299                   | \$1899                  | \$649               |
| Bookmasters Price             | \$799                    | \$999                    | \$1599                  | \$499               |

| Email Support                 | $\checkmark$ | $\checkmark$ | $\checkmark$ | $\checkmark$ |
|-------------------------------|--------------|--------------|--------------|--------------|
| Phone Support                 |              |              | $\checkmark$ |              |
| 25 Paperbacks                 |              |              | $\checkmark$ |              |
| Galley Copy                   | $\checkmark$ | $\checkmark$ | $\checkmark$ |              |
| ePUB Conversion               | $\checkmark$ | $\checkmark$ | $\checkmark$ |              |
| Basic Cover                   | $\checkmark$ |              |              |              |
| Premium Cover                 |              | $\sim$       | $\checkmark$ | $\checkmark$ |
| Advanced Design               | $\checkmark$ |              |              |              |
| Ultimate Design               |              | ~            | $\checkmark$ |              |
| Use of Author Supplied Images |              |              |              | $\checkmark$ |
| Formatting for Print Cover    |              |              |              | $\checkmark$ |
| Formatting for eBook Cover    |              |              |              | $\checkmark$ |
| Marketing Widget              |              |              | $\checkmark$ |              |
| You are your own Publisher!   | $\checkmark$ | $\checkmark$ | $\checkmark$ |              |
| Package Value                 | \$999        | \$1299       | \$1899       | \$649        |
| Bookmasters Price             | \$799        | \$999        | \$1599       | \$499        |

\*Template Based Design

Buy Now

Buy Now

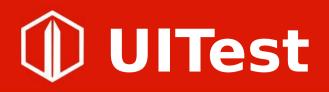

- 170 related commits
- 505 UITests in total
  - 169 in Writer
  - 306 in calc
  - 18 in Impress
  - None in Draw

# **mass-uitesting**

https://cgit.freedesktop.org/libreoffice/contrib/dev-tools/tree/uitest/mass-testing

Usage: ./run.py

- --dir DIR Path to the files directory
- --soffice SOFFICE Path to the LibreOffice directory
- --debug Flag to print output
- --resume Flag to resume previous runs
- --component COMPONENT
  - The component to be used. Options: [writer] [calc] [impress]

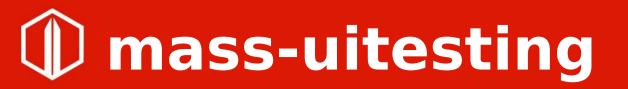

- 1) Iterates over the list of files
- 2) Creates random user profile on each iteration
- 3)Pastes registrymodifications.xcu with some parameters (DisableMacrosExecution = True, IgnoreProtectedArea = True, AutoPilot = False)
- 4) Execute all methods starting with 'test\_' in a python file
- 5) Parse the output from UITest framework ( or timeouts after 20 seconds )

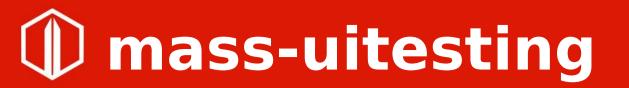

• Mainly tested with Writer and Calc

- Needs to be multithreading
  - Can be used in the crashtesting vm

# **Mass-uitesting - Writer**

- Remove all undo
- Insert newline undo
- Insert pageBreak undo
- Insert/remove header
- Insert/remove footer
- Copy all Paste Undo
- Traverse all pages
- Change different text formats Undo

# **Mass-uitesting - Writer**

```
xEdit = self.load_file()
```

if xEdit:

self.xUITest.executeCommand(".uno:SelectAll")

xEdit.executeAction("TYPE", mkPropertyValues({"KEYCODE":"DELETE"}))

self.xUITest.executeCommand(".uno:Undo")

self.ui\_test.close\_doc()

Eg: https://bugs.documentfoundation.org/show\_bug.cgi?id=124738

# **Mass-uitesting - Writer**

 Tested with 2600 files (ODT, DOCX, DOC, RTF)

- Many crashes found related to fly atchar selections (Inherit from OOo )
  - → Fixed thanks to Michael Stahl

# Mass-uitesting - Calc

- Insert Column Undo
- Insert Row Undo
- Delete Content in sheet Undo
- Print preview
- Hide Column Undo
- Hide Row Undo
- Copy all paste Undo
- Copy Sheet Undo Delete Sheet
- Change different text formats Undo

# Mass-uitesting - Calc

```
xEdit = self.load_file()
if xEdit:
    nrSheets = self.go to first sheet()
```

for i in range(nrSheets)[:maxSheets]:

self.xUITest.executeCommand(".uno:InsertRowsBefore")
self.xUITest.executeCommand(".uno:Undo")
self.xUITest.executeCommand(".uno:JumpToNextTable")

self.ui\_test.close\_doc()

Eg: https://bugs.documentfoundation.org/show\_bug.cgi?id=124836

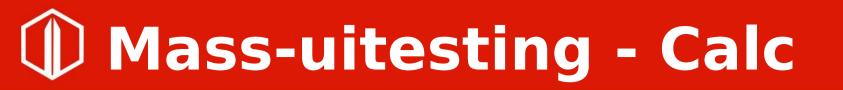

• Tested with 560 files ( ODS, XLS, XLSX )

- Calc: Some crashes found after the dynamic number of columns rework
  - → Fixed thanks to Noel Grandin

#### Thanks

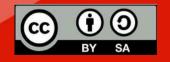

All text and image content in this document is licensed under the Creative Commons Attribution-Share Alike 4.0 License (unless otherwise specified). "LibreOffice" and "The Document Foundation" are registered trademarks. Their respective logos and icons are subject to international copyright laws. The use of these thereof is subject to trademark policy.